## **Pomůcka pro cvičení: 1. semestr Bc studia Příkazy discont, Tangent, Slope Spojitost**

Příkaz **discont(f, x)** vypíše množinu bodů, které mohou (ale nemusí) být body nespojitosti dané funkce.Je-li takových bodů nekonečně mnoho, může se ve výsledku vyskytnout symbol \_Zn~ značící libovolné celé číslo a \_NNn~ značící libovolné nezáporné celé číslo.

**Př.** Určete body nespojitosti následujících funkcí Př. Určete body nespojitosti následujících funkcí  $y = \frac{1}{1+x}$ ,  $y = \sin\left(\frac{1}{x}\right)$ ,  $y = \frac{x^3 + x}{|x|}$ ,  $y = \frac{x+1}{|x^3 + 1|}$ ,  $y = |x - 2| + 3x$  $-1, y = \begin{cases} -1 & x < 0 \\ 1 & x > 0 \end{cases}$  $y = tgx$ . **> discont(1/(x+1),x);**  $\{-1\}$ **> discont(sin(1/x),x);**  $\{0\}$ **> discont((x^3+x)/abs(x),x);**  $\{0\}$ **> discont((x+1)/abs(x^3+1),x);**  $\{-1\}$ **> discont(abs(x-2)+3\*x-1,x);**  $\{\}$ **> discont(piecewise(x<0,-1,1),x);**  $\{0\}$ **> discont(tan(x),x);**  $\left\{\pi \_Z l \sim +\frac{1}{2} \pi\right\}$ 

## **Rovnice tečny ke grafu funkce v daném bodě**

V balíčku student [Calculus1] lze využít příkaz **Tangent(f(x), x = c, a..b, opts)**, který napíše rovnici tečny ke grafu funkce  $f(x)$  v bodě *c*.Zadáním parametrů opts **output = slope**bude výstupem směrnice tečny procházející bodem  $[c, f(c)]$ . Pokud zadáme parametr **output = plot** ,získáme graf funkce a tečny ke grafu funkce v bodě [c,f(c)].

Pokud není zadán interval  $(a, b)$ , zobrazí se funkce a tečna na intervalu  $(c - 1, c + 1)$ .

```
> with(Student[Calculus1]):
> Tangent(sin(x)+1,x=1);\cos(1)x + \sin(1) + 1 - \cos(1)
```
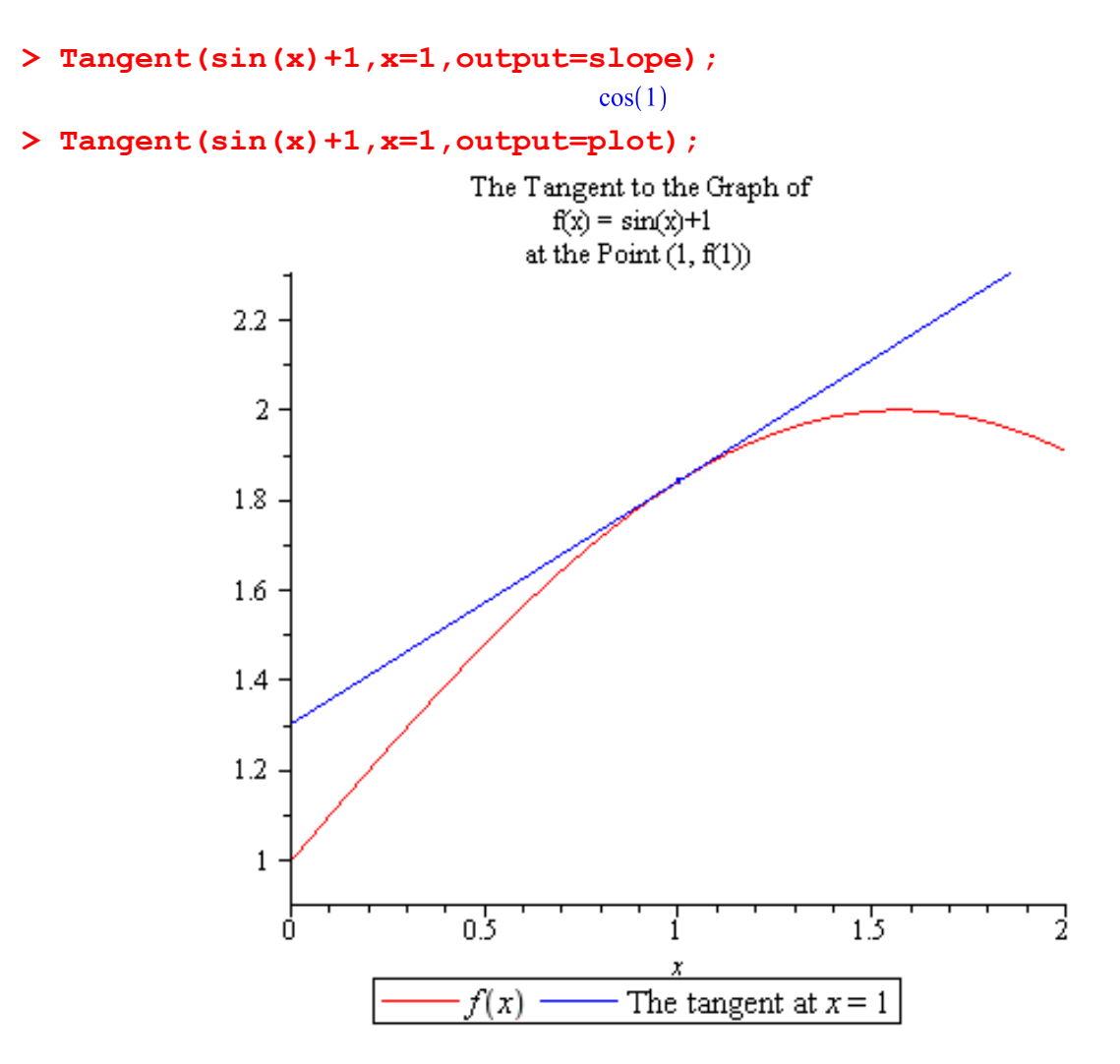

## **Směrnice tečny**

V balíčku **Student[Precalculus]** lze použít příkaz **Slope(p1, p2),** který na výstupu dává číslo, které odpovídá směrnici tečny procházející body **p1 a p2.** 

**> with(Student[Precalculus]);**

[CenterOfMass, CompleteSquare, CompositionPlot, CompositionTutor, ConicsTutor, Distance, FunctionSlopePlot, FunctionSlopeTutor, LimitPlot, LimitTutor, Line, LineTutor, LinearInequalitiesTutor, Midpoint, PolynomialTutor, RationalFunctionPlot, RationalFunctionTutor, Slope,  $StandardFunctions Tutor$ ]

**> Slope([0,0],[1,2]);**

**>**